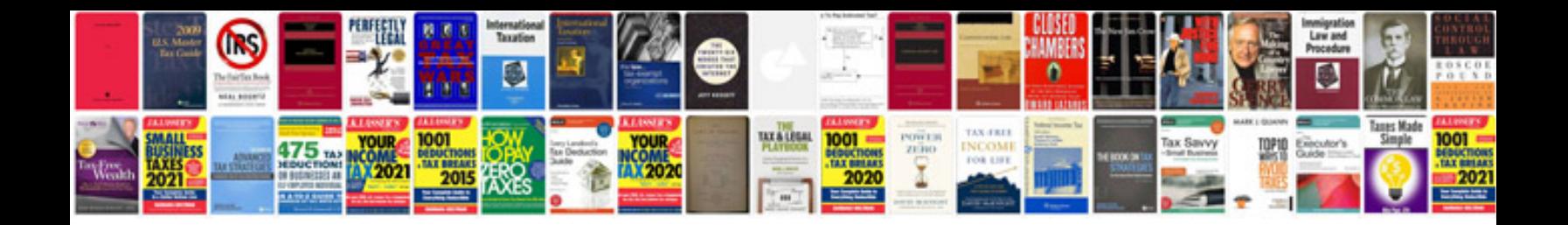

**C language basics with examples**

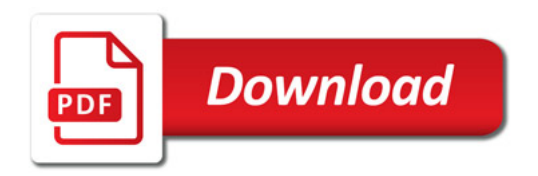

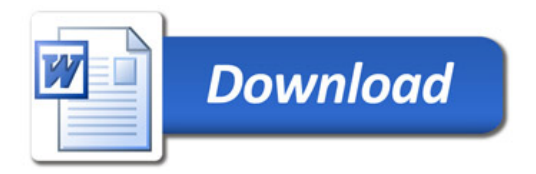